# AutoCAD Crack With Keygen

**Download** 

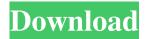

# AutoCAD Crack+ (LifeTime) Activation Code X64 2022

History AutoCAD began as a graphical computer-aided drafting (CAD) system called AutoDraft. One of the main users of AutoDraft was the United States military. The military had a need for a software system that was easy to use and was compatible with its existing systems. The software was first developed by an Autodesk employee named Bob Autry. This work was done at the Gartner Graphics & Drafting Division in California. The development of AutoDraft was completed in 1974. In 1975, Autry was hired by Gartner to turn AutoDraft into a commercially available CAD system. AutoDraft was publicly demonstrated at the 1976 West Coast Computer Faire (WCCF). In 1980, Autry left Gartner to develop a graphics display subsystem for the IBM PC/AT, the basis of the now-standard motherboard form factor for personal computers. The system was called AutoCAD and first shipped in December 1982. Over the next 15 years, AutoCAD evolved into a complete CAD package. With the introduction of AutoCAD in 1982, Autodesk acquired control of the software and has continued to develop the product. In 1987, Autodesk acquired Evans & Sutherland, maker of several digital drafting programs, including Vectric and Engineering Assistant, The Electronic Product Design (EPD) division of Avanex, an affiliate of Evans & Sutherland, was integrated into the AutoCAD team. Avanex was responsible for the second release of AutoCAD, in 1989. In 1992, Autodesk purchased the optical character recognition (OCR) software program CATS and turned it into AutoCAD R12 (see below). With the introduction of Windows 3.x in 1990, AutoCAD gained the ability to run on a non-IBM compatible platform. This portability to a wider range of computer platforms allowed AutoCAD to reach a wider base of potential customers. AutoCAD grew rapidly in the late 1990s as it was one of the first apps on the web and became a ubiquitous download on personal computers. AutoCAD is sold as a perpetual license that can be updated to the latest version as needed. AutoCAD is also available as a subscription model. In the subscription model, users pay a per-month or per-annum fee for the right to access and use AutoCAD. AutoCAD for the Web (previously codenamed "Project Magic") was first introduced in 1998 as a

#### AutoCAD Crack +

See also List of CAD editors List of vector graphics editors List of parametric design software Comparison of CAD editors References External links Category:Technical drawing software Category:Computer-aided design software Category:3D graphics software Category: Autodesk Category: Windows graphics-related software Category: Raster graphics editors Category: Windows multimedia software Category: MacOS graphics software Category: 1986 softwareQ: Form. FileStream writing.jpg files as.jpeg I have a simple form app that is designed to send a.jpg image to the web server. I use the FileStream class to stream the image to the server. Everything works well and I can even view the image in a browser (I am using aspx pages in IIS) if I use File.WriteAllBytes(Path, FileBytes); However, the problem comes when the image is being transferred to the web server. The web server is sending back the image as a jpeg instead of a jpg. I don't have any settings to change the default file extension for jpg files, so I am not sure why the server is sending it as a jpeg, even though the code is sending it as a. jpg. Any suggestions? A: Make sure the file is not already opened. Try using File.Open(path, FileMode.Open) first. A: Try opening the file first before sending it, to force it to be saved with the correct extension: FileStream fs = new FileStream("C:/test.jpg", FileMode.Open); fs.Write(fileBytes, 0, fileBytes.Length); A: I think the reason why it is rendering as a. jpeg is that it is re-reading the header information to verify the file type. Try appending something to the file header, such as a GUID value to see if that does the trick, was done before the end of last year so that this project could start as soon as possible. Under the supervision of the National Jewish Congregation, in Zucca, guided by the direction of the Spiritual High Council and the Provincial Committee of Carabinieri, the first stages of production took place in various parts of Europe. It is very important to note that the project was conceived with 5b5f913d15

### AutoCAD (2022)

Set the filenames you wish to open with the autocad file and the CSV Then click "Write Key". You will be presented with a file for each type of file you have selected. Browse to the folder where you want to store the key. You can save them there, but that could result in losing the key if you want to remove the trial. You can also download it to your desktop and put it in the same folder. Once you download and run the file you can use it anytime on any of your computers to activate the software.Q: Error in AngularJS controller: Cannot set property'src' of undefined I'm using AngularJS (version 1.6.4) and would like to add the code below to my controller. I'm getting this error: Error in angular.js:13800 AngularJS: AngularJS: Cannot set property'src' of undefined at new BaseDirective (angular.js:14195) at ngInject.provider.\$get.directive.self.addView (angular.js:16065) at angular.js:7186 at angular.js:6800 at Scope.\$get.Scope.\$eval (angular.js:11795) at Scope.\$get.Scope.\$apply (angular.js:12072) at HTMLBodyElement. (angular.js:6800) at completeRequest (angular.js:14694) at XMLHttpRequest.requestLoaded (angular.js:14688) Code (controller): var env = new EnvProvider(); env.init(); var app = angular.module('App', []); //Define my controllers here app.controller('Controllers.MainCtrl', ['\$scope', 'EnvProvider', function(\$scope, EnvProvider) { \$scope.env = EnvProvider.get(); \$scope.env.set('environment', 'prod'); }]); I've tried defining my controller like this: app.controllers.MainCtrl', function (\$scope, EnvProvider) { \$scope.env = EnvProvider.get(); \$scope.env.set('environment', 'prod'); }

#### What's New in the AutoCAD?

Add new objects directly on top of existing objects, and share the entire design environment seamlessly. (video: 4:50 min.) New animation tools in support of exciting new high-definition video workflows: See your work in multiple states, helping you to preview, assess, and discuss design ideas. Do interactive design reviews with your colleagues, who can easily see the steps of your design process and approve in real time. (video: 8:55 min.) AutoCAD provides the ability to create a mirror of a drawing for the purpose of visual review. AutoCAD provides the ability to create a mirror of a drawing for the purpose of visual review. Relive the creative process of your design with a single mouse click. The Model Derivative function lets you record the steps of a drawing, regardless of their complexity, and then replay them at will. The Model Derivative function lets you record the steps of a drawing, regardless of their complexity, and then replay them at will. Modern workflows can be scaled from local user systems to work from the cloud. Direct model access from AutoCAD now includes improved support for multiple-component 2D drawings and for 3D drawings that use the new Mesh drawing model. New features in AutoCAD for Windows and macOS: Powerful collaboration capabilities Wired or wireless access to drawings on any device using just one login. One-step email to autodesk.com/mymodel for collaborative comments and approvals. Launch your AutoCAD drawing from within your favorite application. Work with your design data and products regardless of the platform they were created on. Push content to shared mobile devices with just a click. Using a Microsoft Outlook account, use the latest collaboration features to send comments, approve changes, and more to your colleagues. Microsoft Teams makes it simple to create meetings and chat with coworkers. Amazon Alexa and Google Assistant let you ask AutoCAD questions and receive relevant results with the new Ask Autodesk. Save time by picking up work that is waiting for you when you're not in the office. Autodesk can help you to understand if the structure of your drawings is affecting the performance of your project. Relieve the burden of managing your AutoCAD drawings by making them available to multiple users. Set up AutoCAD

# **System Requirements For AutoCAD:**

Minimum: OS: Windows 7 Windows 7 Processor: 2.0 GHz 2.0 GHz RAM: 2 GB 2 GB HDD: 40 GB 40 GB GPU: DirectX 9.0c compliant DirectX 9.0c compliant DirectX 9.0c compliant DirectX 9.0c compliant Keyboard and Mouse It is a good idea to test your computer on the game before you buy it. The game will tell you if your computer will run it or not. Recommended: OS

https://jobavenue.net/?p=7745

https://discoverlosgatos.com/autocad-crack-free-download-x64-2022-new/

https://michele-damico.com/?p=23636

https://versiis.com/5347/autocad-product-key-x64/

http://www.medvedy.cz/autocad-2023-24-2-crack-license-key-free-download/

https://b-labafrica.net/autocad-crack-license-kev-full/

https://www.vakantiehuiswinkel.nl/autocad-crack-with-registration-code-3264bit/

https://thecluelesscoffee.com/wp-content/uploads/2022/06/AutoCAD.pdf

http://madshadowses.com/autocad-23-0-lifetime-activation-code-free-download-latest-2022/

https://www.gift4kids.org/wp-content/uploads/2022/06/AutoCAD-1.pdf

https://buycoffeemugs.com/autocad-24-0-crack-free-2022-latest/

https://innovacioncosmetica.com/autocad-19-1-win-mac-april-2022/

https://allsporters.com/upload/files/2022/06/GgzXMzexPr6T7s86rNpl 07 e837869ed7b786bc160d4bd0334a8d35 file.pdf

https://csermoocf6ext.blog/2022/06/07/autocad-2022-24-1-crack-keygen/

https://fortymillionandatool.com/?p=2487

https://sehatmudaalami65.com/?p=5811

https://sfinancialsolutions.com/autocad-24-2-crack-for-pc/

https://evolvagenow.com/upload/files/2022/06/SNa6Yr2vB8QWyZai8wCf 07 e837869ed7b786bc160d4bd0334a8d35 file.pdf

 $\underline{https://taummigattedenec.wixsite.com/ercarfupa/post/autocad-2019-23-0-crack-with-full-keygen-latest-2022}$ 

 $\underline{https://saludmasculina.xyz/wp\text{-}content/uploads/2022/06/pierterr.pdf}$